# Package 'maskBAD'

May 3, 2024

<span id="page-0-0"></span>Version 1.48.0 Title Masking probes with binding affinity differences Author Michael Dannemann <michael\_dannemann@eva.mpg.de> Maintainer Michael Dannemann <michael\_dannemann@eva.mpg.de> **Depends** R ( $>= 2.10$ ), gcrma ( $>= 2.27.1$ ), affy Suggests hgu95av2probe, hgu95av2cdf Description Package includes functions to analyze and mask microarray expression data. License GPL  $(>= 2)$ biocViews Microarray git\_url https://git.bioconductor.org/packages/maskBAD git\_branch RELEASE\_3\_19 git\_last\_commit b2e1199 git\_last\_commit\_date 2024-04-30

Repository Bioconductor 3.19

Date/Publication 2024-05-02

# **Contents**

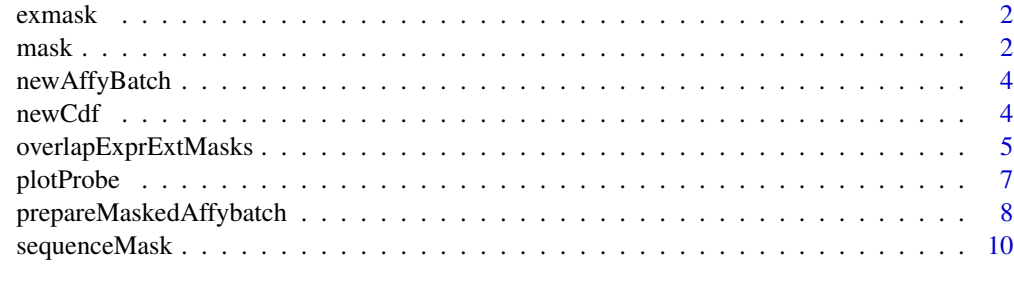

**Index** [11](#page-10-0)

# <span id="page-1-0"></span>Description

This data is the output object of the function mask for the AffyBatch object newAffyBatch.

# Usage

exmask

# Format

List of 1 or 2 objects.

# Source

??

# References

??

<span id="page-1-1"></span>

mask *Filtering/Masking expression data*

### Description

Identyfying probes with binding affinity difference (BAD probes) between two groups of samples on the basis of expression data.

# Usage

mask(affy,exprlist=NULL,useExpr=TRUE,ind,PM=FALSE,verbose=TRUE)

# Arguments

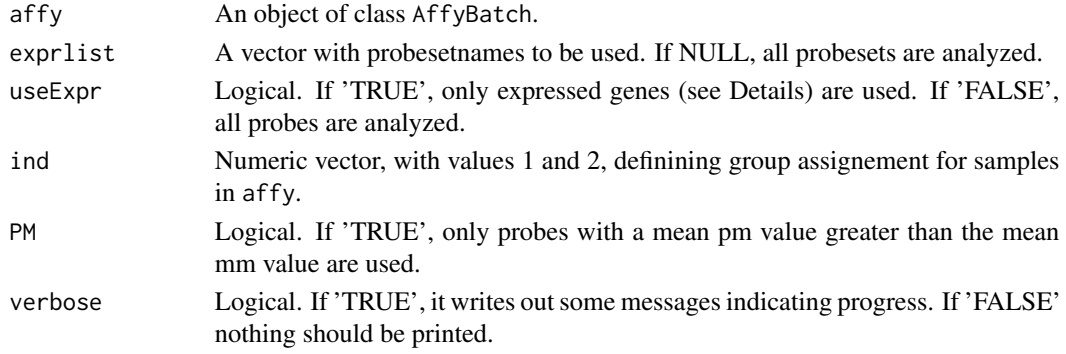

#### <span id="page-2-0"></span> $\text{mask}$  3

# Details

The function mask identifies in expression data probes which binding affinity (BAD probes) differs between two groups of samples, e.g two species. The basic input data is AffyBatch object(expresssion data prepared using the function ReadAffy from the library Affy) and a vector defining group assignement of samples. As masking is based on expression values, only expressed probes should be used. As a default they are defined by the affy function mas5calls and condition of being expressed (having "P" value) in at least 90% of samples from each group, but any set of probesets might be submitted with exprlist argument. Probes are analyzed for difference in binding affinity between groups. Each probe is assigned a quality score, based on all pairwise probes' correlations within probesets (for details see vignette or paper). Probes' quality scores, their x and y coordinates on the microarray and the probeset names are stored in a matrix.

# Value

A list of two objects will be returned.

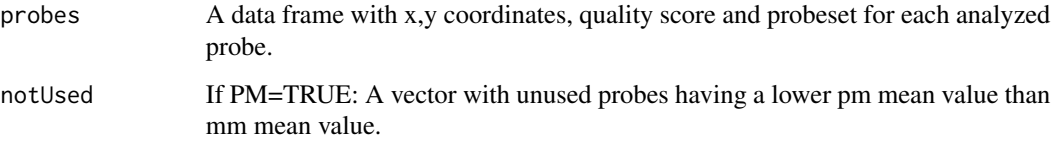

# Author(s)

Michael Dannemann, Michael Lachmann

#### References

Dannemann et al, The effects of probe binding affinity differences on gene expression measurements and how to deal with them. Bioinformatics 2009 \ Khaitovich et al,Parallel Patterns of Evolution in the Genomes and Transcriptomes of Humans and Chimpanzees, Science 2005

# See Also

[overlapExprExtMasks,](#page-4-1) [prepareMaskedAffybatch,](#page-7-1) [mas5calls,](#page-0-0) [plotProbe](#page-6-1)

#### Examples

```
data(AffyBatch)
## we provide 20 samples (10 for both human and chimpanzee)
## the first 10 entries are chimpanzee samples the last 10 from human
ind.vec=rep(1:2,each=10)
## mask on AffyBatch with all genes
exmask <-
mask(newAffyBatch,ind=ind.vec,PM=TRUE,useExpr=FALSE)
```
<span id="page-3-0"></span>

#### Description

This data is an AffyBatch object with a subset of 100 genes with human chimpanzee data (cdf hgu95av2) - 10 individuals each.

# Usage

newAffyBatch

# Format

AffyBatch object

# Source

??

# References

Khaitovich et al.,Parallel Patterns of Evolution in the Genomes and Transcriptomes of Humans and Chimpanzees, Science 2005

newCdf *Object of type environment*

# Description

The environment object is part of the masked object newAffyBatch.

# Usage

newCdf

# Format

Object of type environment

### Source

??

### References

??

<span id="page-4-1"></span><span id="page-4-0"></span>overlapExprExtMasks *Error Analysis of Masking Results*

# **Description**

Expression mask results for a range of cutoff values are compared with an external mask (for example a mask based on sequence data) and type 1 and type 2 errors are estimated.

#### Usage

overlapExprExtMasks(probes,seqdata,cutoffs="none",wilcox.ks=FALSE,sample=10,plotCutoffs=TRUE,verbos

### Arguments

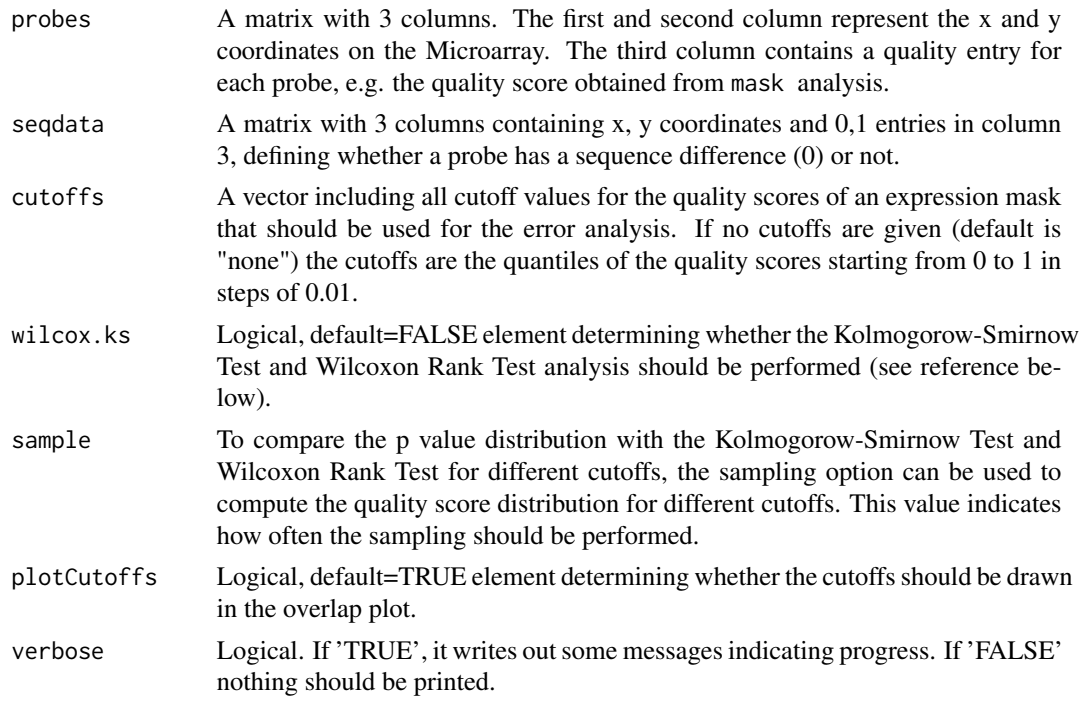

# Details

The function overlapExprExtMasks compares expression mask results with an external (for example sequence-based) mask and might help to choose a quality score cutoff for masking probes.

#### Value

A list of five objects will be returned.

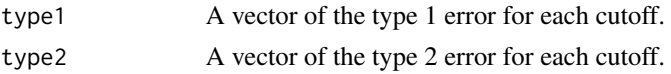

<span id="page-5-0"></span>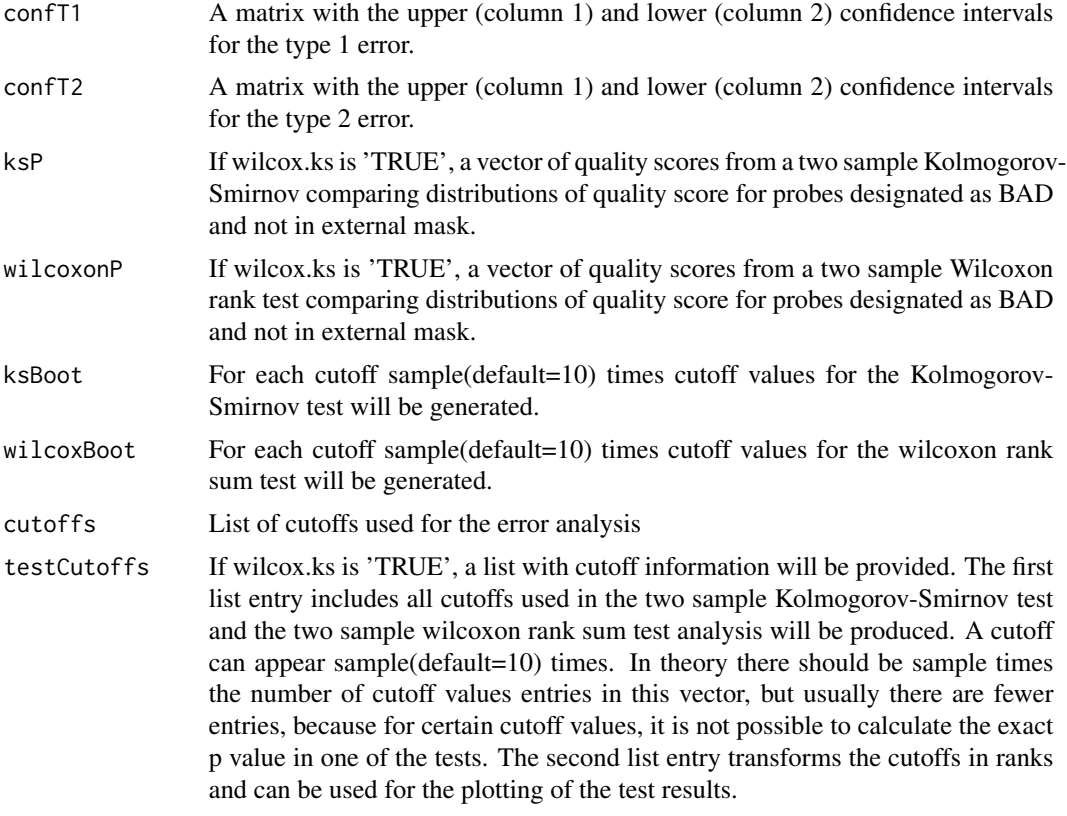

# Author(s)

Michael Dannemann

# References

Dannemann et al, The effects of probe binding affinity differences on gene expression measurements and how to deal with them. Bioinformatics 2009

# See Also

[mask,](#page-1-1) [prepareMaskedAffybatch,](#page-7-1) [plotProbe](#page-6-1)

# Examples

```
## loading mask on all genes (exmask1) of the same dataset
data(exmask)
overlapExSeq <- overlapExprExtMasks(exmask$probes[,1:3],sequenceMask[,c(1,2,4)])
## plot results
plot(overlapExSeq$type1,overlapExSeq$type2,type="l",col="red",
   main="Overlap expression based mask - sequence based mask", xlab="Type 1", ylab="Type 2")
abline(1,-1,col="gray")
```
#### <span id="page-6-0"></span>plotProbe 7 and 2008 and 2008 and 2008 and 2008 and 2008 and 2008 and 2008 and 2008 and 2008 and 2008 and 2008

## performing wilcoxon rank sum test and Kolmogorov-Smirnov test on ## expression mask with all genes (exmask) overlapTests < overlapExprExtMasks(exmask\$probes[,1:3],sequenceMask[,c(1,2,4)],wilcox.ks=TRUE) layout(matrix(1:2,ncol=1)) plot(overlapTests\$testCutoff[[1]],overlapTests\$ksBoot,col="red",main="Kolmogorov-Smirnov Test",xlab="Quality sc ylab="p value (Kolmogorov-Smirnov Test)",ylim=c(0,1),pch=16,xaxt="n") axis(1,at=1:length(unique(overlapTests\$testCutoff[[2]])),labels=signif(unique(overlapTests\$testCutoff[[2]]),2) lines(which(unique(overlapTests\$testCutoff[[2]]) %in% overlapTests\$testCutoff[[2]]),overlapTests\$ksP[!is.na(ove plot(overlapTests\$testCutoff[[1]],overlapTests\$wilcoxonBoot,col="green",main="Wilcoxon Rank Sum Test",xlab="Qua ylab="p value (Wilcoxon Rank Sum Test)",ylim=c(0,1),pch=16,xaxt="n") axis(1,at=1:length(unique(overlapTests\$testCutoff[[2]])),labels=signif(unique(overlapTests\$testCutoff[[2]]),2)

lines(which(unique(overlapTests\$testCutoff[[2]]) %in% overlapTests\$testCutoff[[2]]),overlapTests\$wilcoxonP[!is.

<span id="page-6-1"></span>plotProbe *Plot probes*

# Description

Pairwise plot probes of a probeset.

# Usage

plotProbe(affy,probeset,probe=NA,probeXY=NA,scan=TRUE,ind,exmask="none",seqmask="none",names=FALSE)

#### Arguments

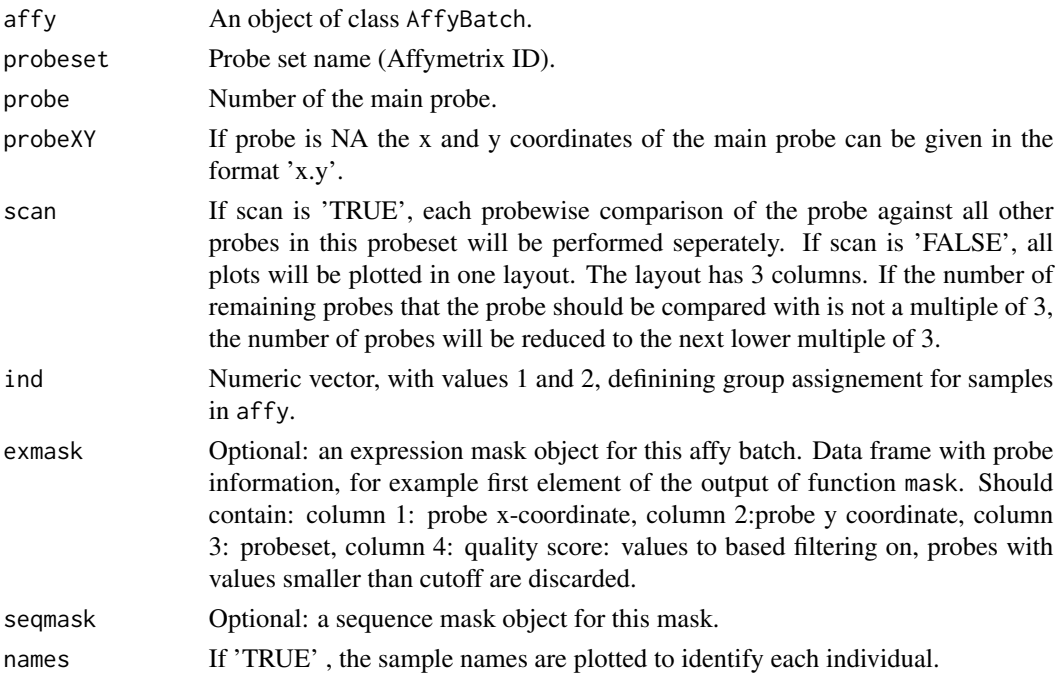

#### <span id="page-7-0"></span>Details

The function plotProbe plots single probe against all other probes of its probe set. The information from the expression based mask, the sequence based mask and the test for the two plotted probes is shown.

#### Author(s)

Michael Dannemann

#### References

Dannemann et al, The effects of probe binding affinity differences on gene expression measurements and how to deal with them. Bioinformatics 2009

# See Also

[mask,](#page-1-1) [overlapExprExtMasks,](#page-4-1) [prepareMaskedAffybatch](#page-7-1)

#### Examples

```
data(exmask)
data(AffyBatch)
## plot for one probe comparisons with other probes of the probeset
## for a random probeset
availableProbesets <- as.character(unique(exmask$probes[,4]))
availableProbesets
## scan the plots
## Not run: plotProbe(affy=newAffyBatch,probeset=availableProbesets[22],probe=5,scan=TRUE,ind=rep(1:2,each=10),
## scan with names=TRUE
## Not run: plotProbe(affy=newAffyBatch,probeset=availableProbesets[22],probe=5,scan=TRUE,ind=rep(1:2,each=10),
## plot with given x y information
## Not run: plotProbe(affy=newAffyBatch,probeset=availableProbesets[22],probeXY="313.415",scan=TRUE,ind=rep(1:2
## all plots in one layout
plotProbe(affy=newAffyBatch,probeset=availableProbesets[22],probe=5,scan=FALSE,ind=rep(1:2,each=10),exmask=exm
```
<span id="page-7-1"></span>prepareMaskedAffybatch

*Creating a new CDF*

#### Description

Create a new affyBatch, withprobes and probesetsdefined by mask.

# Usage

prepareMaskedAffybatch(affy,cdfTablePath,exmask="none",cdfName="new\_cdf",exclude=NA,cutoff=0.2)

# <span id="page-8-0"></span>Arguments

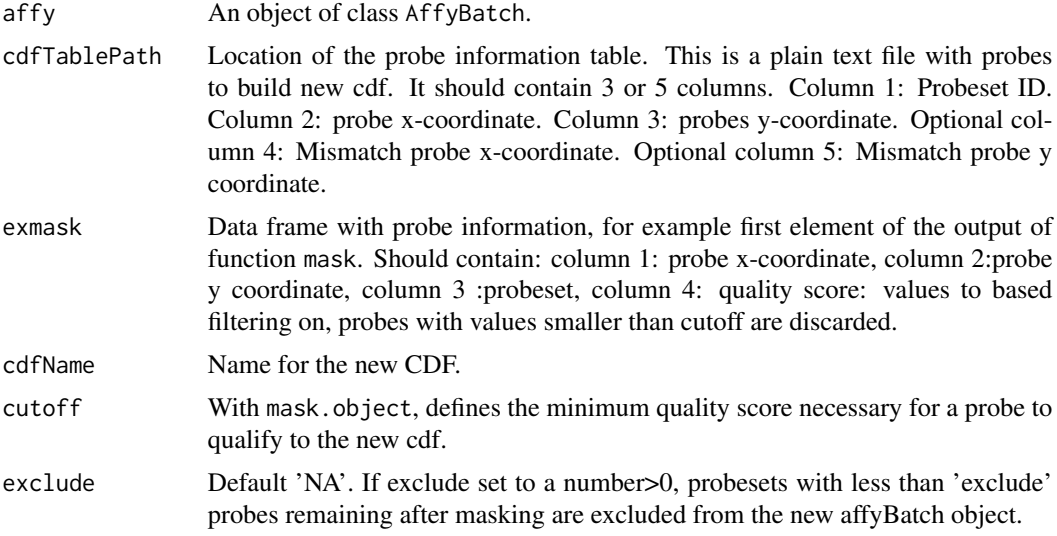

# Details

The function prepareMaskedAffybatch creates a new affyBatch including only the probes remaining after masking. Set of probes might be defined by a txt file, with cdfTablePath argument, or by a data frame mask.object and cutoff the probes have to exceed to be used in the new cdf.

# Value

newAffyBatch A list with an affyBatch object and an environment for the new CDF identifier.

# Author(s)

Michael Lachmann, Mehmet Somel, Michael Dannemann, Anna Lorenc

# References

Dannemann et al, The effects of probe binding affinity differences on gene expression measurements and how to deal with them. Bioinformatics 2009

# See Also

[mask,](#page-1-1) [overlapExprExtMasks,](#page-4-1) [plotProbe](#page-6-1)

#### Examples

```
## prepare new affy batch after masking
## using the expression mask object from the example of the mask function
data(AffyBatch)
data(exmask)
## AffyBatch object before masking
newAffyBatch
```

```
affyBatchAfterMasking <-
  prepareMaskedAffybatch(affy=newAffyBatch,exmask=exmask$probes)
## AffyBatch object after masking
affyBatchAfterMasking
```
sequenceMask *Object containing sequence information for probes.*

# Description

This data is a table with information about sequence difference between human and chimpanzee for all available probes.

# Usage

sequenceMask

### Format

data.frame.

# Source

??

# References

??

<span id="page-9-0"></span>

# <span id="page-10-0"></span>Index

∗ datasets exmask, [2](#page-1-0) newAffyBatch, [4](#page-3-0) newCdf, [4](#page-3-0) sequenceMask, [10](#page-9-0) ∗ internal mask, [2](#page-1-0) overlapExprExtMasks, [5](#page-4-0) plotProbe, [7](#page-6-0) prepareMaskedAffybatch, [8](#page-7-0) exmask, [2](#page-1-0) mas5calls, *[3](#page-2-0)* mask, [2,](#page-1-0) *[6](#page-5-0)*, *[8,](#page-7-0) [9](#page-8-0)* newAffyBatch, [4](#page-3-0) newCdf, [4](#page-3-0) overlapExprExtMasks, *[3](#page-2-0)*, [5,](#page-4-0) *[8,](#page-7-0) [9](#page-8-0)* plotProbe, *[3](#page-2-0)*, *[6](#page-5-0)*, [7,](#page-6-0) *[9](#page-8-0)* prepareMaskedAffybatch, *[3](#page-2-0)*, *[6](#page-5-0)*, *[8](#page-7-0)*, [8](#page-7-0)

sequenceMask, [10](#page-9-0)